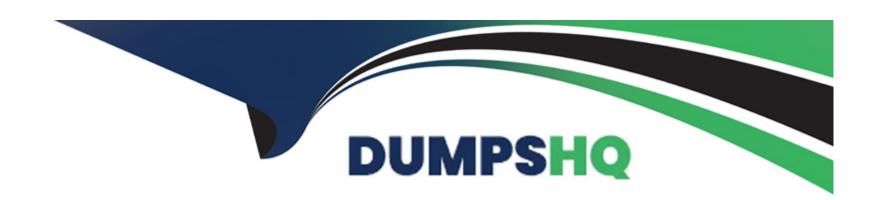

# Free Questions for Okta-Certified-Professional by dumpshq

Shared by Coffey on 24-05-2024

For More Free Questions and Preparation Resources

**Check the Links on Last Page** 

### **Question 1**

| <b>Question Type:</b> Multiple | Choice | oice |
|--------------------------------|--------|------|
|--------------------------------|--------|------|

Is this where an Okta Administrator should submit a case?

Solution: https://support.okta.com

### **Options:**

A- Yes

B- No

#### **Answer:**

Α

### **Explanation:**

https://support.okta.com/help/s/article/Getting-Started-as-a-New-Okta-Administrator?language=en\_US

Okta Help Center To access the Okta Help Center, simply log into your Okta Admin Console and click the 'Help & Support' link located in the upper-right corner of the page. The Help Center acts as a one-stop-shop where you can:

### Search knowledge articles

Ask questions in the community

Submit a case to Support by clicking the 'Open a Case' button

Join groups (Okta recommends that admins join the 'Admin Pro Tips' group where we post regular content such as onboarding materials, new feature videos, webinars, and more)

### **Question 2**

**Question Type:** MultipleChoice

Is this where an Okta Administrator should submit a case?

Solution: https://help.okta.com

### **Options:**

A- Yes

B- No

#### **Answer:**

В

#### **Explanation:**

Okta Help Center To access the Okta Help Center, simply log into your Okta Admin Console and click the 'Help & Support' link located in the upper-right corner of the page. The Help Center acts as a one-stop-shop where you can:

Search knowledge articles

Ask questions in the community

Submit a case to Support by clicking the 'Open a Case' button

Join groups (Okta recommends that admins join the 'Admin Pro Tips' group where we post regular content such as onboarding materials, new feature videos, webinars, and more)

https://support.okta.com/help/s/article/Getting-Started-as-a-New-Okta-Administrator?language=en\_US

### **Question 3**

**Question Type:** MultipleChoice

| is this the policy that applies If no other policy applies?                                                                              |
|----------------------------------------------------------------------------------------------------|
| Solution: Password                                                                                                    |
|                                                                                                    |
|                                                                                                    |
| Options:                                                                                                    |
| A- Yes                                                                                                    |
| B- No                                                                                                    |
|                                                                                                    |
|                                                                                                    |
| Answer:                                                                                                    |
| В                                                                                                    |
|                                                                                                    |
| Explanation:                                                                                                    |
| There is always a default Policy created for each type of Policy. The default Policy applies to any users for whom other Policies in the |
| Okta org don't apply. This ensures that there is always a Policy to apply to a user in all situations.                                   |
| https://developer.okta.com/docs/reference/api/policy/                                                                                    |

## **Question 4**

### **Question Type:** MultipleChoice

An end user account has been changed from an Active Directory mastered user to an Okta mastered user. Is this what the end user must do upon the next login?

Solution: Change email address on user profile

### **Options:**

A- Yes

B- No

#### **Answer:**

В

### **Question 5**

### **Question Type:** MultipleChoice

An end user account has been changed from an Active Directory mastered user to an Okta mastered user. Is this what the end user must do upon the next login?

| Solution: Complete password reset flow                                                                                                    |                   |
|----------------------------------------------------------------------------------------------------|-------------------|
|                                                                                                    |                   |
| Ontions                                                                                                    |                   |
| Options: A- Yes                                                                                                    |                   |
|                                                                                                    |                   |
| B- No                                                                                                    |                   |
|                                                                                                    |                   |
| Answer:                                                                                                    |                   |
| A                                                                                                    |                   |
|                                                                                                    |                   |
|                                                                                                    |                   |
|                                                                                                    |                   |
| Question 6                                                                                                    |                   |
| Question Type: MultipleChoice                                                                                                    |                   |
|                                                                                                    |                   |
| Question Type: MultipleChoice  An end user account has been changed from an Active Directory mastered user to an Okta mastered user. Is this v                                | vhat the end user |
| Question Type: MultipleChoice                                                                                                    | vhat the end user |
| Question Type: MultipleChoice  An end user account has been changed from an Active Directory mastered user to an Okta mastered user. Is this v                                | vhat the end user |
| Question Type: MultipleChoice  An end user account has been changed from an Active Directory mastered user to an Okta mastered user. Is this was must do upon the next login? | vhat the end user |
| Question Type: MultipleChoice  An end user account has been changed from an Active Directory mastered user to an Okta mastered user. Is this was must do upon the next login? | vhat the end user |

| A- Yes                                                                                                  |
|----------------------------------------------------------------------------------------------------|
| B- No                                                                                                   |
|                                                                                                    |
| Answer:                                                                                                 |
| В                                                                                                    |
|                                                                                                    |
| Question 7                                                                                              |
| Question Type: MultipleChoice                                                                           |
|                                                                                                    |
| Is this an advantage of deploying the Okta LDAP Agent to integrate Okta with an LDAP directory service? |
| Solution: End users are stored locally in LDAP but are NOT imported to Okta.                            |
|                                                                                                    |
|                                                                                                    |
| Options:                                                                                                |
| A- Yes                                                                                                  |
| B- No                                                                                                   |
|                                                                                                    |
| Answer:                                                                                                 |
| Answer:                                                                                                 |

### **Question 8**

### **Question Type:** MultipleChoice

Is this an advantage of deploying the Okta LDAP Agent to integrate Okta with an LDAP directory service?

Solution: The Okta password policy can be enforced when LDAP Is configured for delegated authentication.

### **Options:**

A- Yes

B- No

#### **Answer:**

В

### **Question 9**

### **Question Type:** MultipleChoice

Is this a true statement about deleting Okta user accounts?

Solution: Okta user accounts must be suspended before they can be deleted

### **Options:**

A- Yes

B- No

#### **Answer:**

В

### **Question 10**

**Question Type:** MultipleChoice

Is this a true statement about deleting Okta user accounts?

Solution: Okta user accounts must be deactivated before they can be deleted

| Options:                                                                                    |
|---------------------------------------------------------------------------------------------|
| A- Yes                                                                                      |
| B- No                                                                                       |
|                                                                                             |
| Answer:                                                                                     |
| A                                                                                           |
|                                                                                             |
| Question 11                                                                                 |
| uestion Type: MultipleChoice                                                                |
| In this actions at the control of and deleting Olde was a second of                         |
| Is this a true statement about deleting Okta user accounts?                                 |
| Solution: After an account is deleted, an administrator CANNOT reuse the deleted user name. |
|                                                                                             |
|                                                                                             |
| Options:                                                                                    |
| A- Yes                                                                                      |

| B- No                                                                                    |
|------------------------------------------------------------------------------------------|
|                                                                                          |
|                                                                                          |
| Answer:                                                                                  |
| В                                                                                        |
|                                                                                          |
|                                                                                          |
| Question 12                                                                              |
| Question Type: MultipleChoice                                                            |
|                                                                                          |
| Is this a true statement about deleting Okta user accounts?                              |
| Solution: After an account is deleted, an administrator can reuse the deleted user name. |
|                                                                                          |
|                                                                                          |
| Options:                                                                                 |
| A- Yes                                                                                   |
| B- No                                                                                    |
|                                                                                          |
|                                                                                          |
| Answer:                                                                                  |
| A                                                                                        |
|                                                                                          |

### **Explanation:**

Permanently delete an end user account

You can permanently delete a deactivated user with the Deletebutton that appears in the directory screen for that user. You cannot undo this deletion. After the deletion, the user is not visible on the Peoplepage and is not returned in API responses. However, any log entries that reference the user are maintained. After deletion you can reuse the user name and other identifiers.

https://support.okta.com/help/s/article/How-do-I-deactivate-and-delete-a-user?language=en\_US

### To Get Premium Files for Okta-Certified-Professional Visit

https://www.p2pexams.com/products/okta-certified-professional

### **For More Free Questions Visit**

https://www.p2pexams.com/okta/pdf/okta-certified-professional

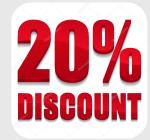